## Package 'eimpute'

February 18, 2024

Type Package

Title Efficiently Impute Large Scale Incomplete Matrix

Version 0.2.3

Date 2024-02-18

Author Zhe Gao [aut, cre], Jin Zhu [aut], Junxian Zhu [aut], Xueqin Wang [aut], Yixuan Qiu [cph], Gael Guennebaud [cph, ctb], Jitse Niesen [cph, ctb], Ray Gardner [ctb]

Maintainer Zhe Gao <gaozh8@mail.ustc.edu.cn>

Description Efficiently impute large scale matrix with missing values via its unbiased lowrank matrix approximation. Our main approach is Hard-Impute algorithm proposed in <[https://www.jmlr.org/papers/v11/mazumder10a.](https://www.jmlr.org/papers/v11/mazumder10a.html) [html](https://www.jmlr.org/papers/v11/mazumder10a.html)>, which achieves highly computational advantage by truncated singularvalue decomposition.

License GPL-3 | file LICENSE

**Imports** Rcpp  $(>= 0.12.6)$ 

LinkingTo Rcpp, RcppEigen

Encoding UTF-8

RoxygenNote 7.3.1

NeedsCompilation yes

Suggests knitr, rmarkdown

VignetteBuilder knitr

Repository CRAN

Date/Publication 2024-02-18 22:50:05 UTC

## <span id="page-1-0"></span>R topics documented:

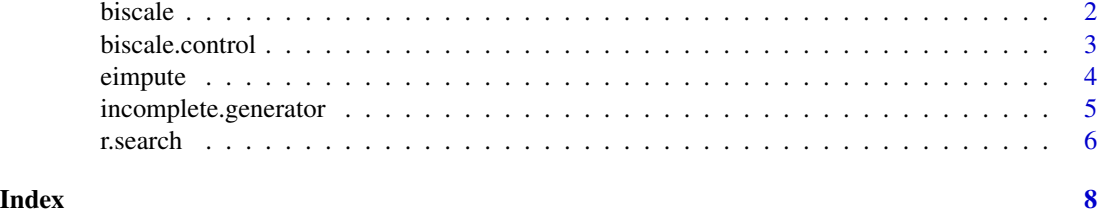

biscale *Data standardization*

#### Description

Standardize a matrix rows and/or columns to have zero mean or unit variance

#### Usage

```
biscale(x, thresh.sd = 1e-05, maxit.sd = 100, control = list(...), ...)
```
#### Arguments

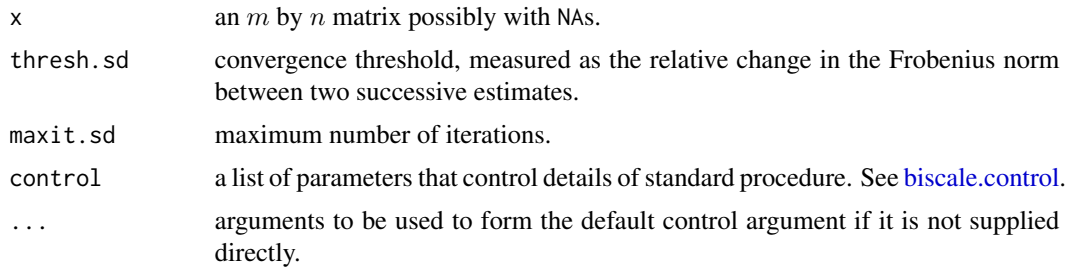

#### Value

A list is returned

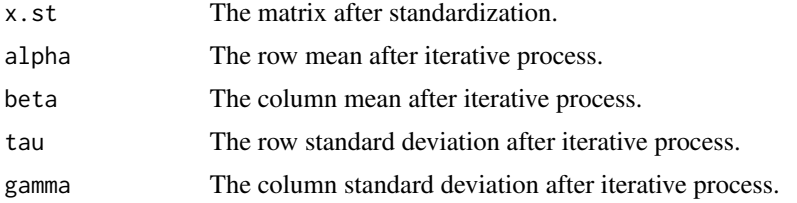

#### References

Hastie, Trevor, Rahul Mazumder, Jason D. Lee, and Reza Zadeh. Matrix completion and low-rank SVD via fast alternating least squares. The Journal of Machine Learning Research 16, no. 1 (2015): 3367-3402.

#### <span id="page-2-0"></span>biscale.control 3

#### Examples

```
################# Quick Start #################
m < -100n < -100r < -10x_na <- incomplete.generator(m, n, r)
###### Standardize both mean and variance
xs <- biscale(x_na)
###### Only standardize mean ######
xs_mean <- biscale(x_na, row.mean = TRUE, col.mean = TRUE)
###### Only standardize variance ######
xs\_std \leftarrow biscale(x\_na, row.std = TRUE, col.std = TRUE)
```
<span id="page-2-1"></span>biscale.control *Control for standard procedure*

#### Description

Various parameters that control aspects of the standard procedure.

#### Usage

```
biscale.control(
 row.mean = FALSE,
 row.std = FALSE,col.mean = FALSE,
 col.std = FALSE
)
```
#### Arguments

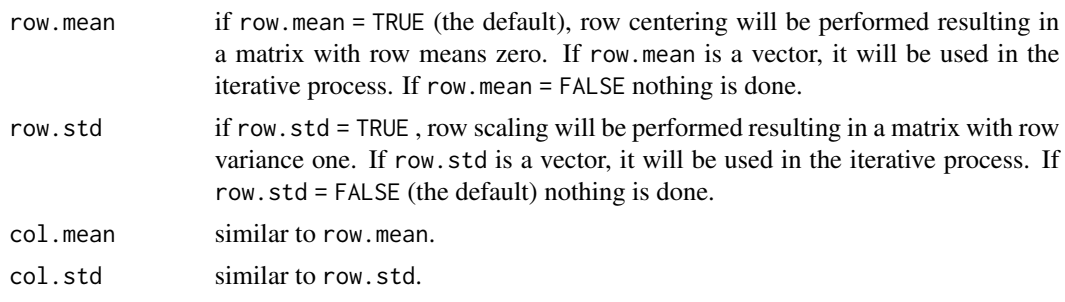

#### Value

A list with components named as the arguments.

#### <span id="page-3-0"></span>Description

Fit a low-rank matrix approximation to a matrix with missing values. The algorithm iterates like EM: filling the missing values with the current guess, and then approximating the complete matrix via truncated SVD.

#### Usage

```
eimpute(
  x,
  r,
  svd.method = c("tsvd", "rsvd"),noise.var = 0,
  thresh = 1e-05,
  maxit = 100,
  init = FALSE,
  init.mat = 0,
  override = FALSE,
  control = list(...),...
\overline{\phantom{a}}
```
### Arguments

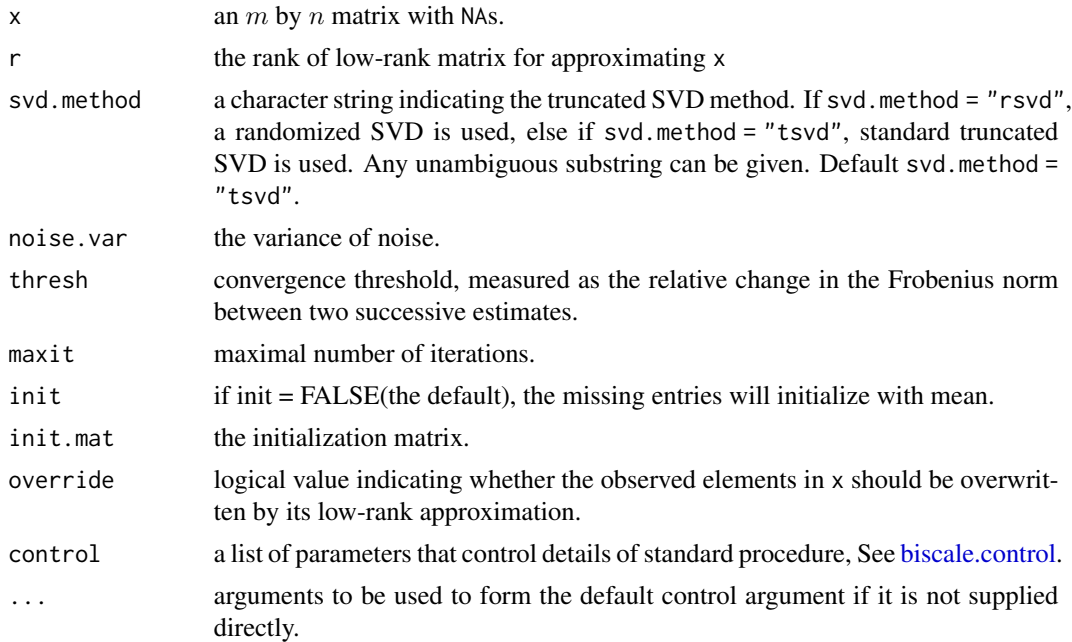

#### <span id="page-4-0"></span>Value

A list containing the following components

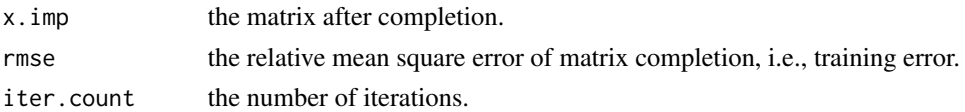

#### References

Rahul Mazumder, Trevor Hastie and Rob Tibshirani (2010) Spectral Regularization Algorithms for Learning Large Incomplete Matrices, Journal of Machine Learning Research 11, 2287-2322

Nathan Halko, Per-Gunnar Martinsson, Joel A. Tropp (2011) Finding Structure with Randomness: Probabilistic Algorithms for Constructing Approximate Matrix Decompositions, Siam Review Vol. 53, num. 2, pp. 217-288

#### Examples

```
################# Quick Start #################
m <- 100
n < -100r <- 10
x_na <- incomplete.generator(m, n, r)
head(x_na[, 1:6])x_impute <- eimpute(x_na, r)
head(x_impute[["x.imp"]][, 1:6])
x_impute[["rmse"]]
```
incomplete.generator *Incomplete data generator*

#### Description

Generate a matrix with missing values, where the indices of missing values are uniformly randomly distributed in the matrix.

#### Usage

```
incomplete.generator(m, n, r, snr = 3, prop = 0.5, seed = 1)
```
#### Arguments

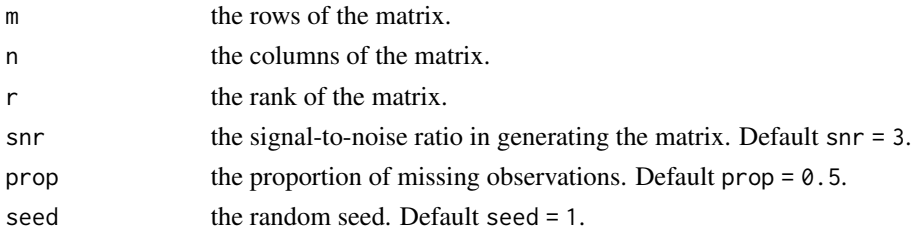

#### <span id="page-5-0"></span>Details

We generate the matrix by  $UV + \epsilon$ , where U, V are m by r, r by n matrix satisfy standard normal distribution.  $\epsilon$  has a normal distribution with mean 0 and variance  $\frac{r}{snr}$ .

#### Value

A matrix with missing values.

#### Examples

```
m < - 100n < -100r <- 10
x_na <- incomplete.generator(m, n, r)
head(x_na[, 1:6])
```
r.search *Search rank magnitude of the best approximating matrix*

#### Description

Estimate a preferable matrix rank magnitude for fitting a low-rank matrix approximation to a matrix with missing values. The algorithm use GIC/CV to search the rank in a given range, and then fill the missing values with the estimated rank.

#### Usage

```
r.search(
  x,
  r.min = 1,r.max = "auto",svd.method = c("tsvd", "rsvd"),
  rule.type = c("gic", "cv"),
 noise.var = 0,
  init = FALSE,init.mat = 0,
 maxit.random = 1,
 nfolds = 5,
  thresh = 1e-05.
 maxit = 100,
 override = FALSE,
 control = list(...),...
)
```
#### <span id="page-6-0"></span>r.search 7

#### Arguments

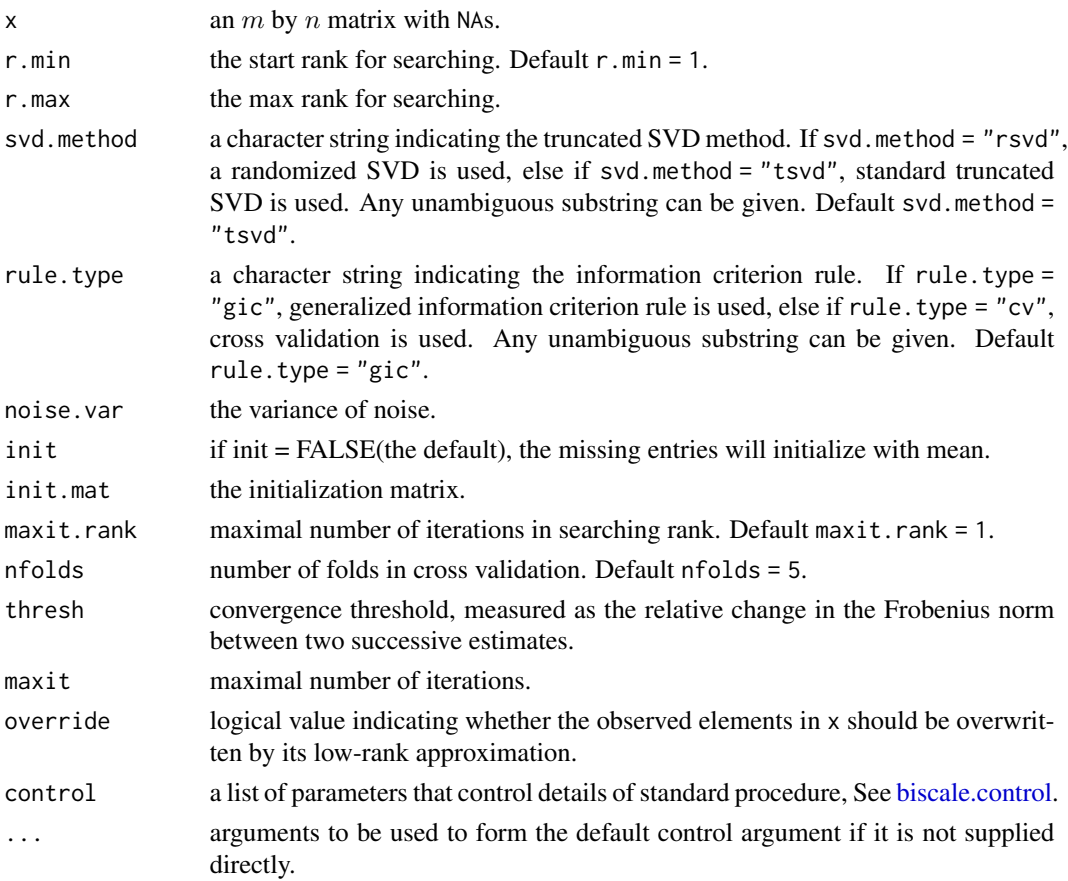

#### Value

A list containing the following components

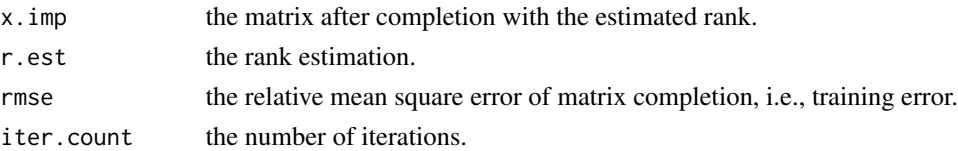

#### Examples

```
################# Quick Start #################
m < - 100n <- 100
r <- 10
x_na <- incomplete.generator(m, n, r)
head(x_na[, 1:6])x_impute <- r.search(x_na, 1, 15, "rsvd", "gic")
x_impute[["r.est"]]
```
# <span id="page-7-0"></span>Index

biscale, [2](#page-1-0) biscale.control, *[2](#page-1-0)*, [3,](#page-2-0) *[4](#page-3-0)*, *[7](#page-6-0)*

eimpute, [4](#page-3-0)

incomplete.generator, [5](#page-4-0)

r.search, [6](#page-5-0)